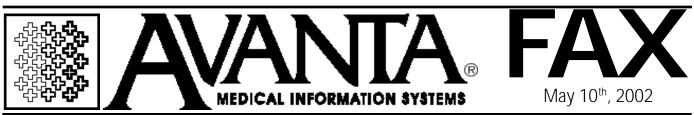

## Login Error \*\*Report\*\*

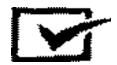

The new Login Error Report has been designed to inform users of errors and potential errors with the Avanta System as soon as they arise. Early detection is the best remedy to avoid serious issues, and the new Login Error Report does just that.

This feature will check for several system level errors or potential errors upon user login. The user will be informed of the error(s) at every login and will be given the opportunity to view or print the error report. This feature checks for the following types of errors:

- 1. RAID: RAID is where an extra disk drive is installed in your system so it can continue operating on one disk if the other disk has failed. We check for three types of RAID failures. If you are interested in installing a RAID system in your computer, please contact Chip at Avanta.
- 2. LEDGER: We warn when a ledger file is running out of space or is full.
- 3. DISK: We look at remaining disk space and report when nearing capacity.
- 4. BACKUP: We report when the most recent acceptable backup verification was made three or more days ago.

(continued on the right)

## (continued from the left)

If you receive one of these warnings when you log in to the Avanta System, press [esc] to view the error report, and [ctrl - p] if you wish to print the report. Please call Avanta with the report information so that we can review and resolve the issue.

## FREE SEMINAR Understanding Avanta Reports

Are you taking advantage of all Avanta Reports? Which reports best meet the needs of your practice?

Our next free seminar, *Understanding Avanta Reports*, will address the above questions by outlining and reviewing many of the new and most commonly used Avanta reports. In particular, the new Open Insurance Report will be discussed, as well as the various Ageing and Transaction Reports.

Make sure to attend our free seminar, *Understanding Avanta Reports*, to be presented on May 21, 22, and 23. Morning and afternoon sessions will be offered on each day, from 9am - 12pm and 2pm - 5pm, respectively. Make sure to RSVP with Melissa for this seminar, as there are only a few open spots remaining.

© Copyright 2002, Medical Applications Corporation. All Rights Reserved.

Medical Applications Corporation • 30851 Agoura Road, Suite 107 • Agoura Hills, CA 91301 Tel 818.706.9191 • Fax 818.706.9181 • www.avanta.com